Утверждаю:<br>19889 УБПОУ ПУ №39 **Redeccionalister de Bandy** <u>— В.И. Анипер</u><br>*Деевел* 2015 г. a ¥

19,

**MAS** 

a

## Docsoal Mile  $\begin{array}{r} \text{HACTIOPT QCTYIIHOCTM} \\ \text{объекта социальногой инфраструктуры (OCH) } \\ \mathcal{N} \underline{\text{e}} \qquad \underline{\text{1}} \end{array}$

1. Общие сведения об объекте

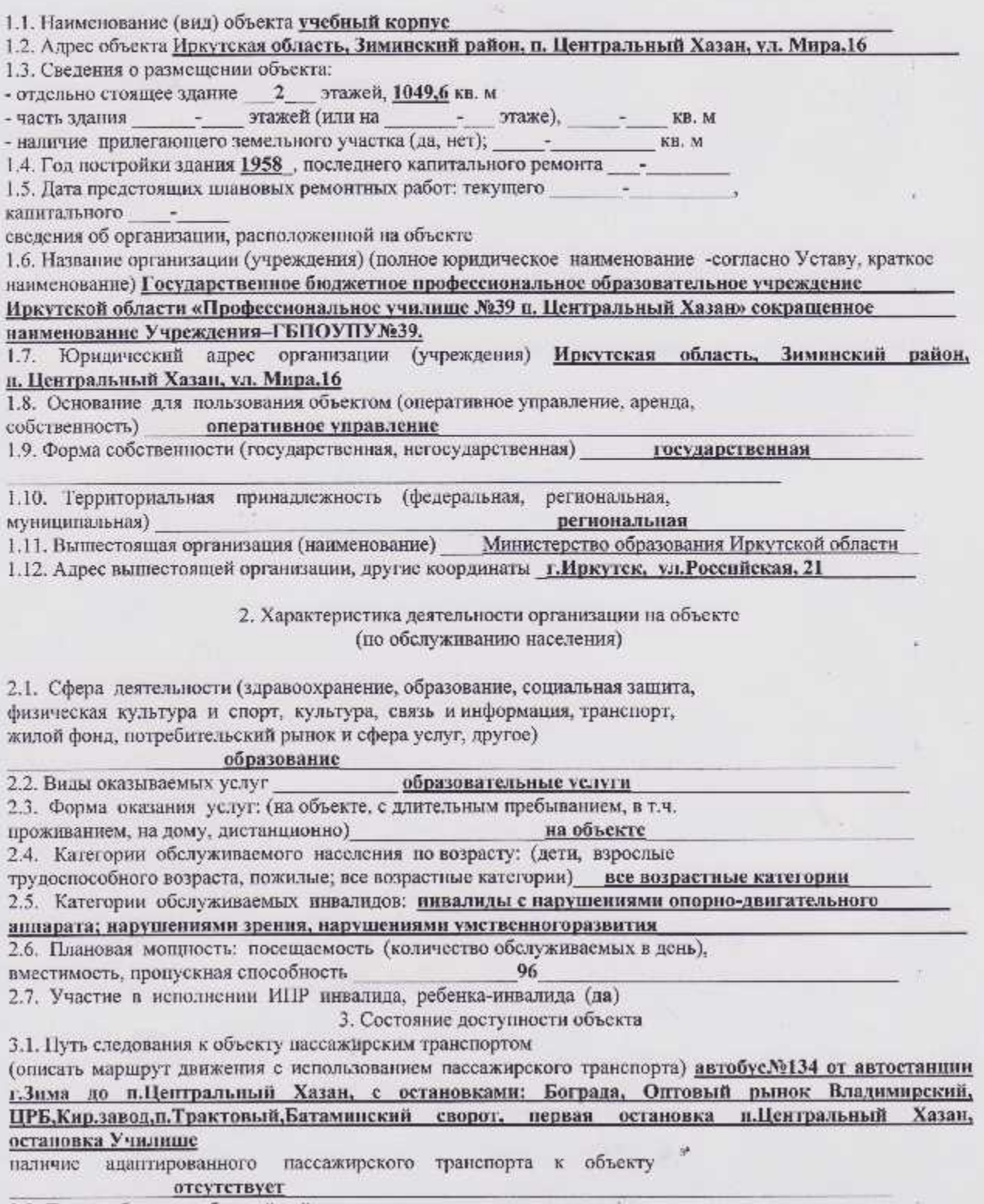

3.2. Путь к объекту от ближайшей остановки пассажирского транспорта:

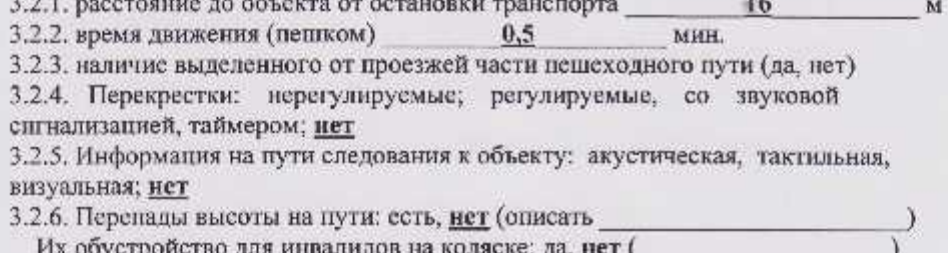

3.3. Организация доступности объекта для инвалидов - форма обслуживания <\*>

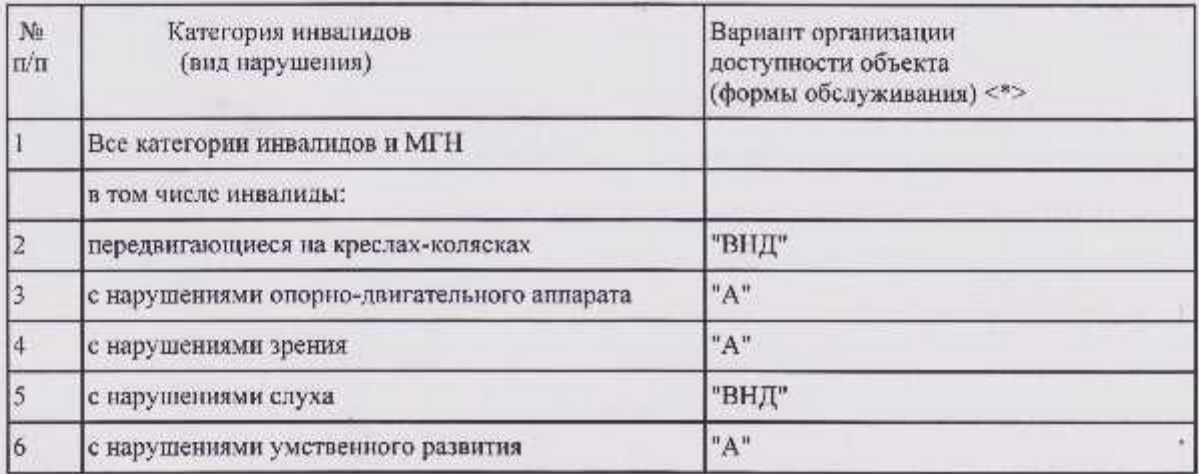

<\*> Указывается один из вариантов: "А", "Б", "ДУ", "ВНД".

3.4. Состояние доступности основных структурно-функциональных зон

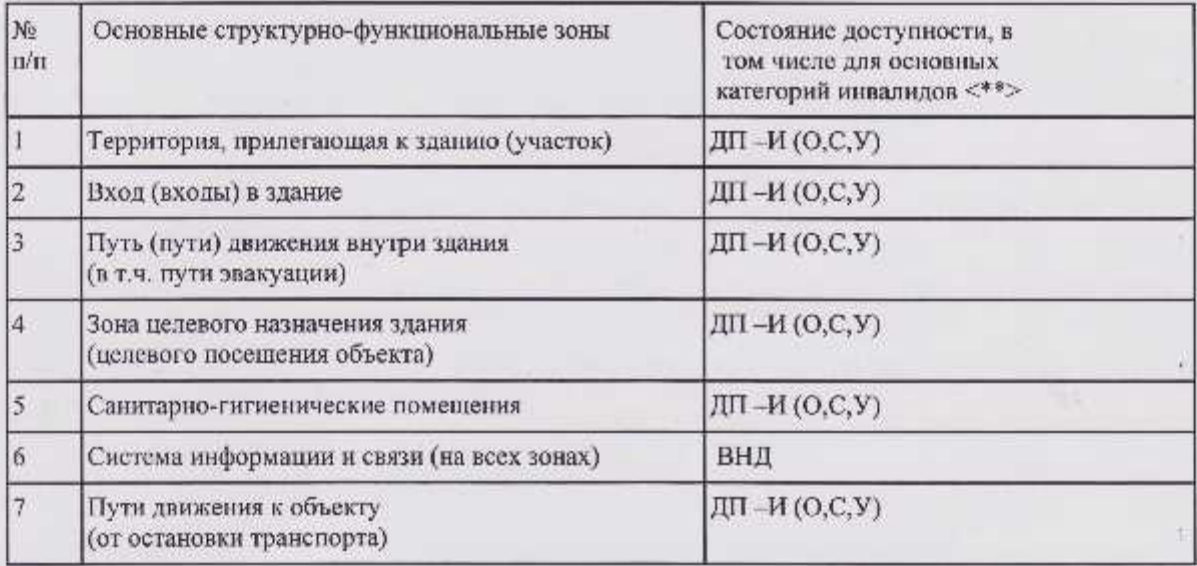

 $\Theta$ 

B)

<\*\*> Указывается: ДП-В - доступно полностью всем; ДП-И (К, О, С, Г, У) - доступно полностью избирательно (указать категории инвалидов); ДЧ-В доступно частично всем; ДЧ-И (К, О, С, Г, У) - доступно частично избирательно (указать категории инвалидов); ДУ - доступно условно, ВНД временно недоступно.

3.5. Итоговое заключение о состоянии доступности ОСИ:  $\overline{A}\Pi - M(0, C, Y)$ 

## 4. Управленческое решение

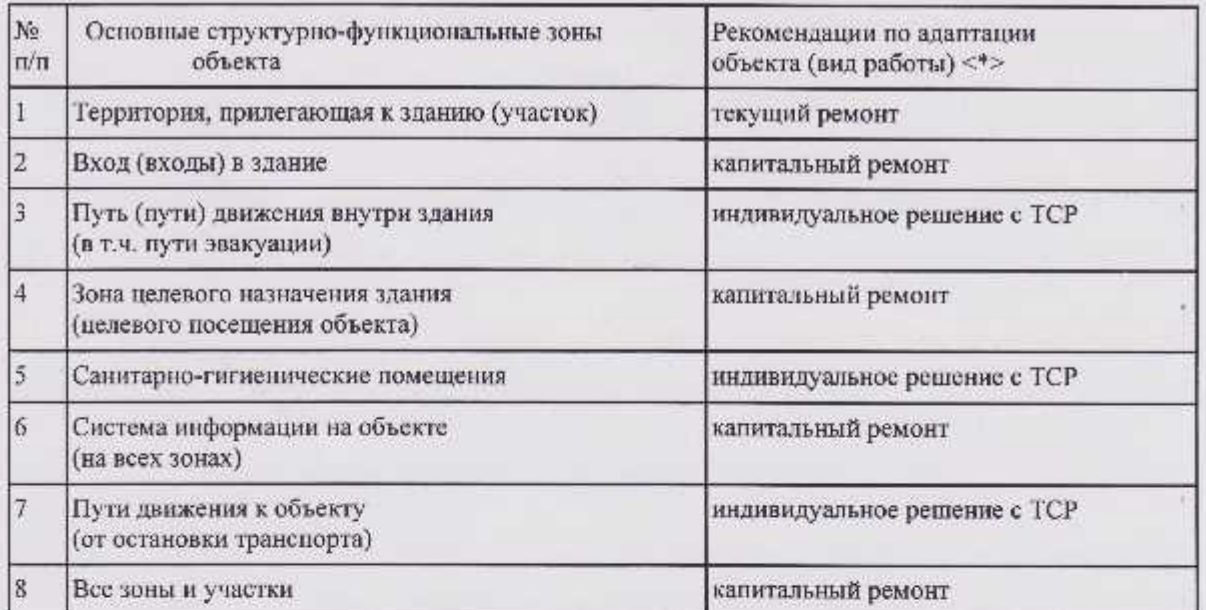

## 4.1. Рекомендации по адаптации основных структурных элементов объекта

<\*> Указывается один из вариантов (видов работ): не нуждается; ремонт (текущий, капитальный); индивидуальное решение с TCP; технические решения нсвозможны - организация альтернативной формы обслуживания.

4.2. Период проведения работ в рамках переходного периода, с учетом подготовки ПСД и получения финансирования

в рамках исполнения плана мероприятий

(указывается наименование документа: программы, плана) 4.3. Ожидаемый результат (по состоянию доступности) после выполнения работ по адаптации ДП-В

Оценка результата исполнения программы, плана (по состоянию доступности)

4.4. Для принятия решения требуется, не требуется (нужное подчеркнуть): Согласованиеучредители

Имеется заключение уполномоченной организации о состоянии доступности объекта (наименование документа и выдавшей его организации, дата), прилагается нет

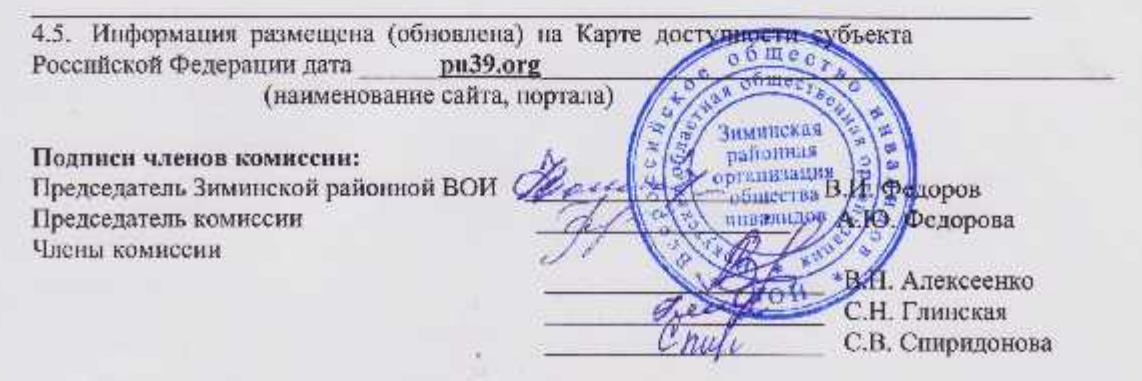